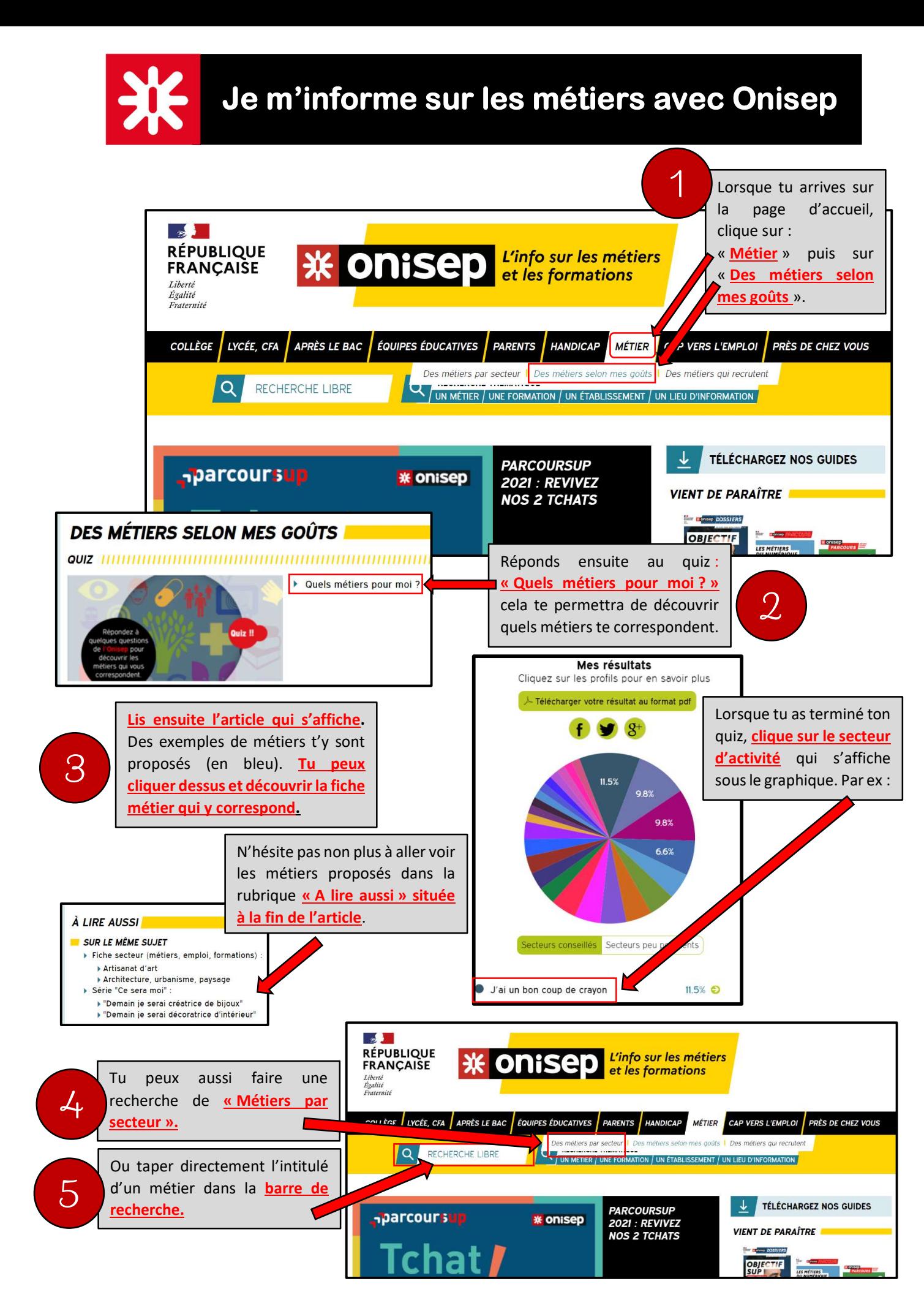

©M. Le Sciellour, professeur-documentaliste. Académie de Rennes